**การเพิ่มข้อมูลโทรศัพท์ของอีเมล @sw.ac.th ส าหรับครูและนักเรียน**

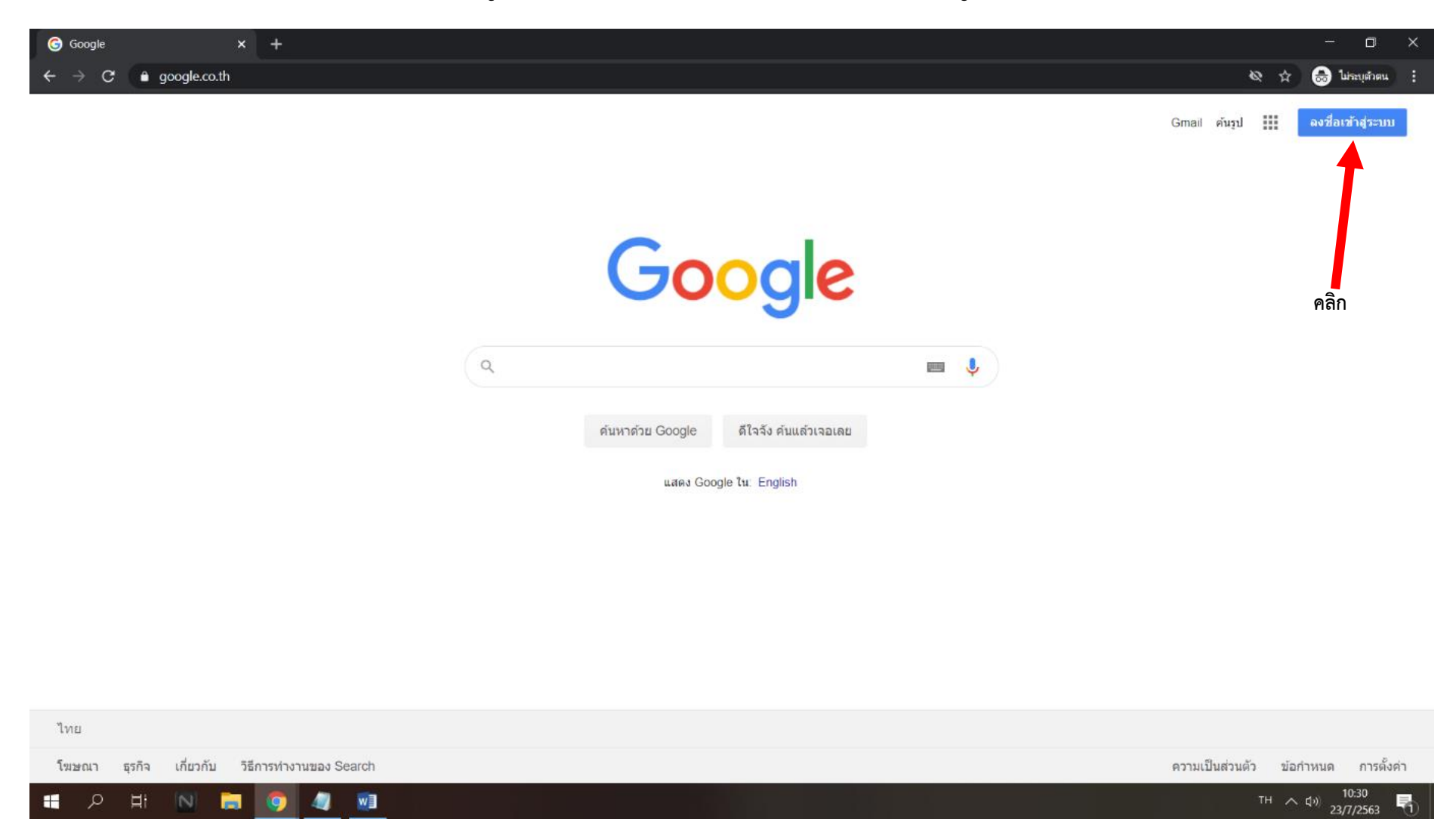

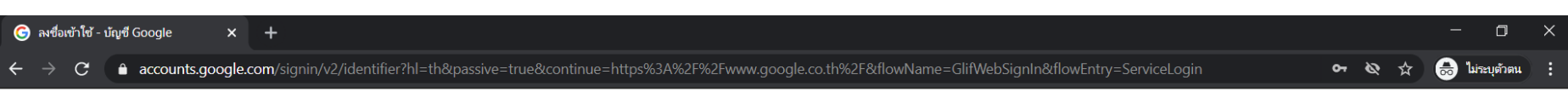

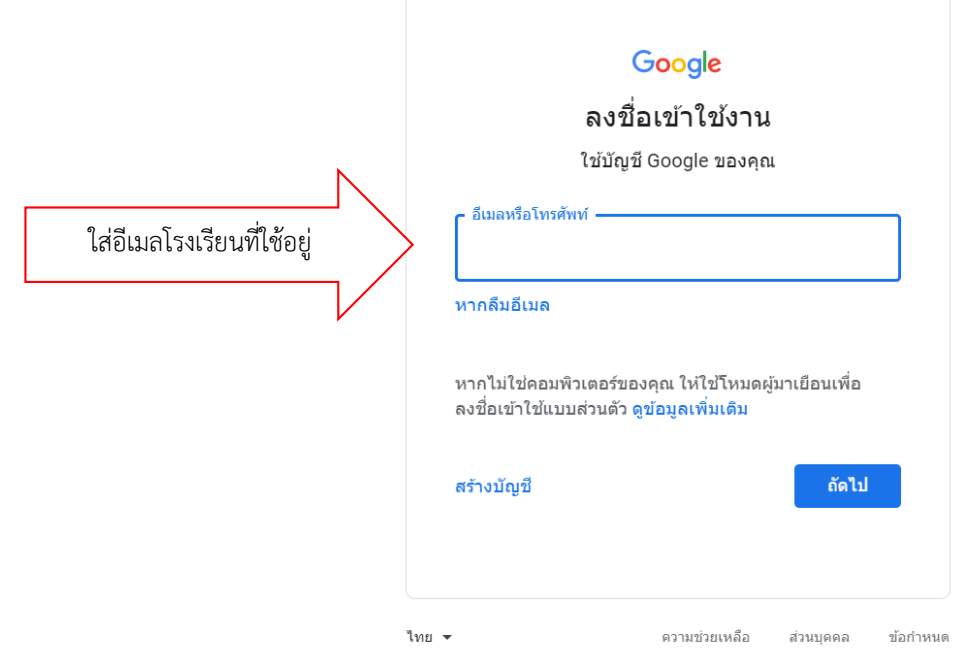

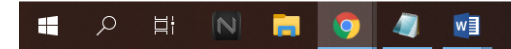

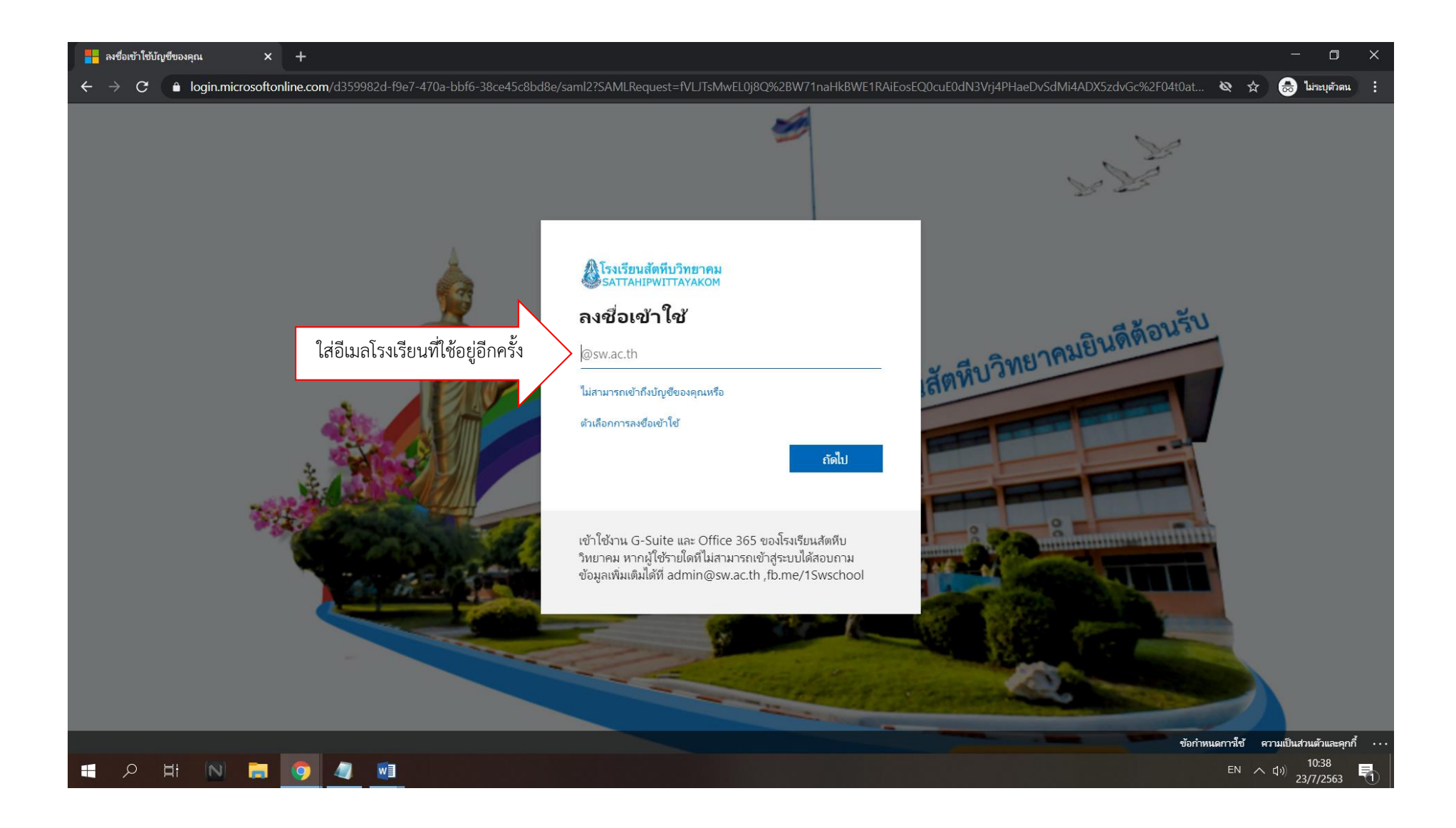

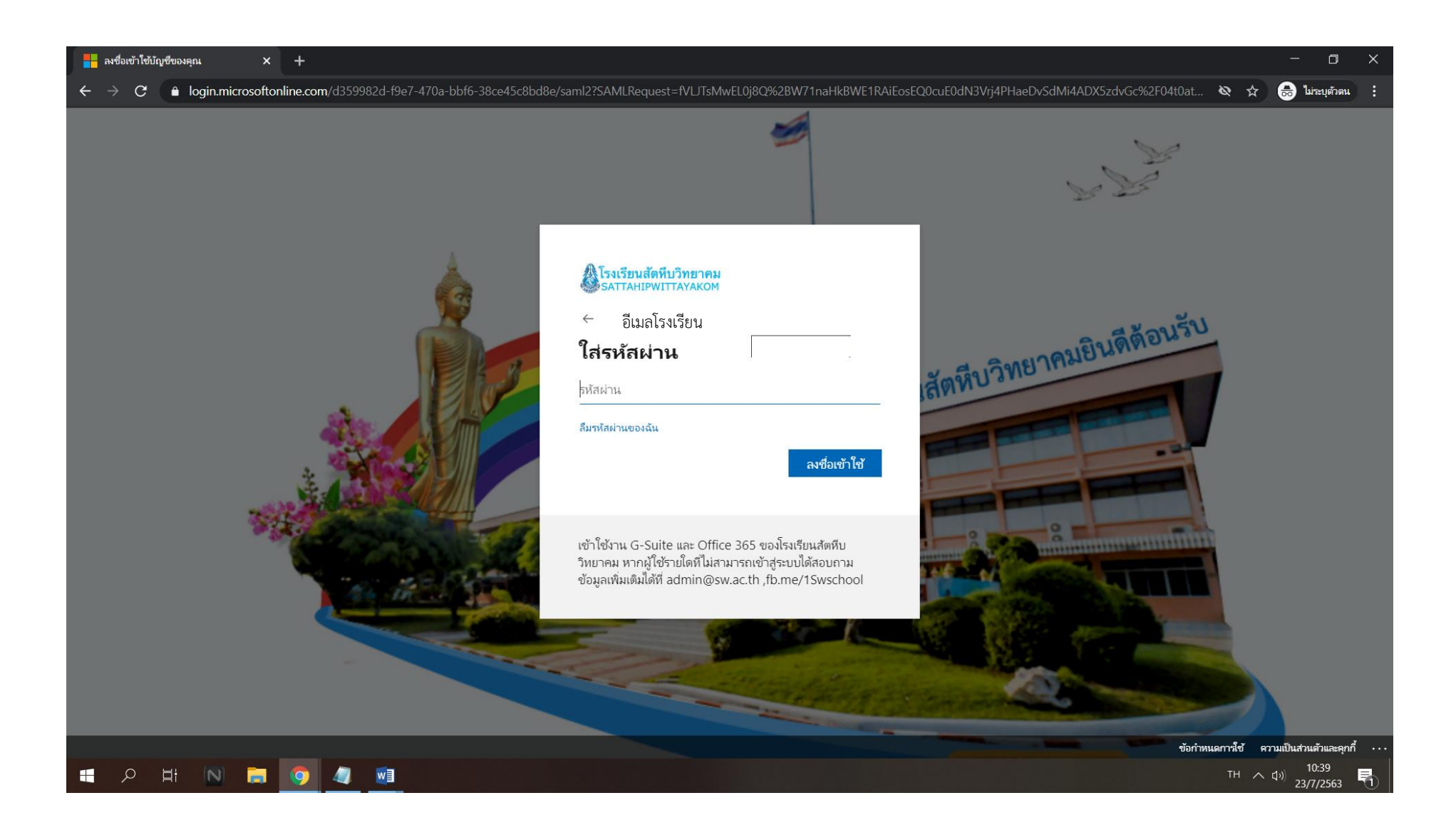

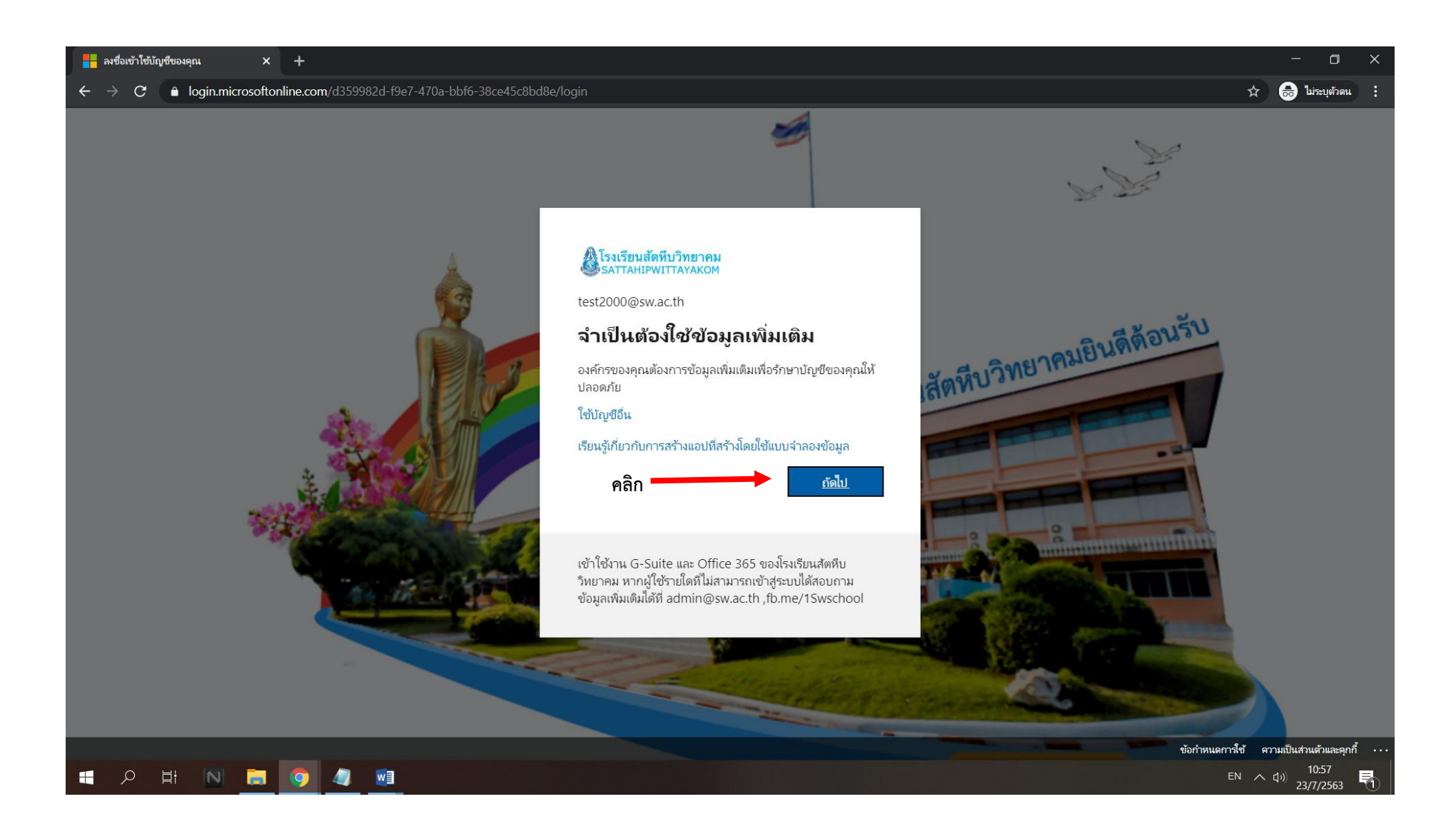

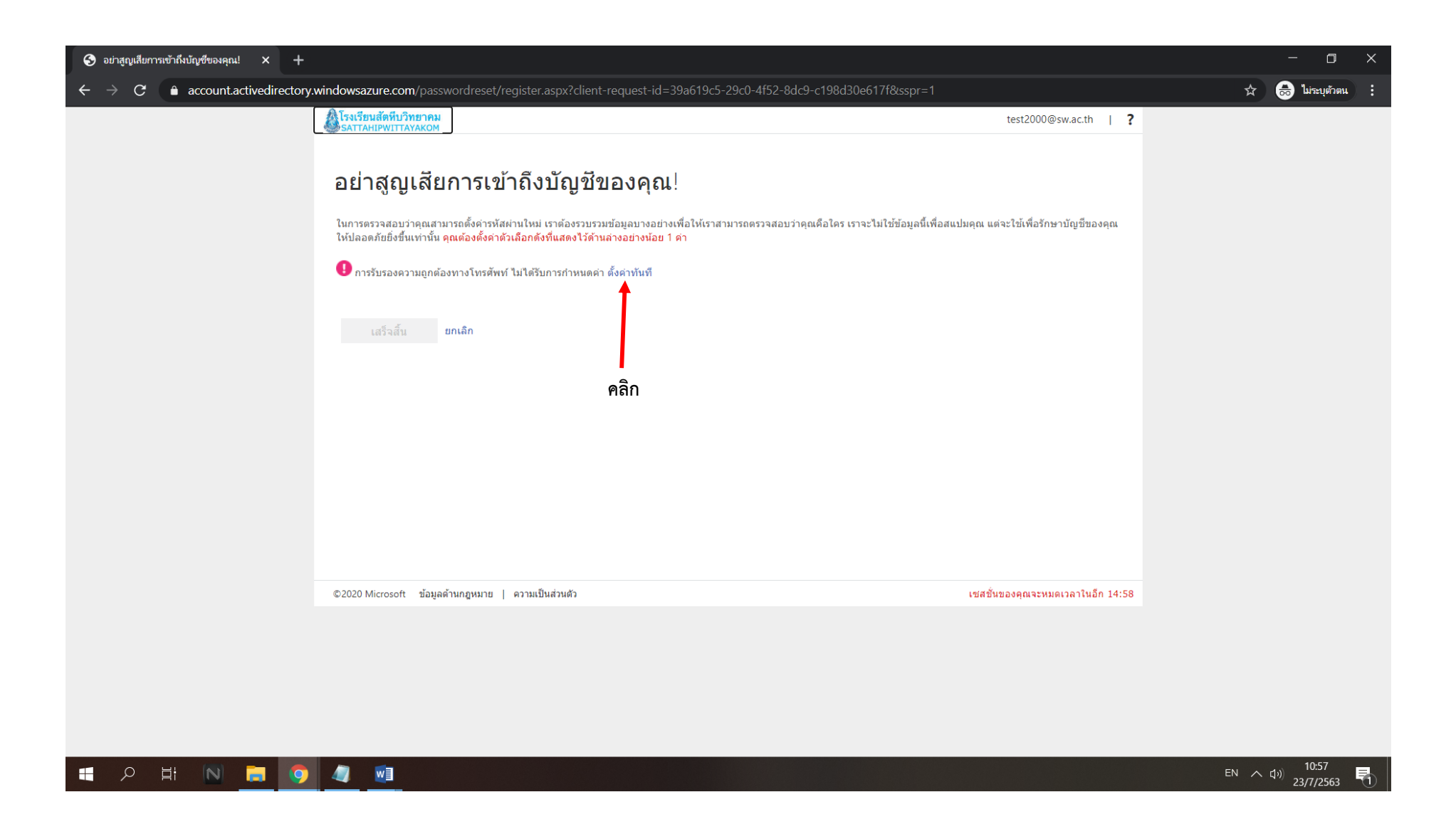

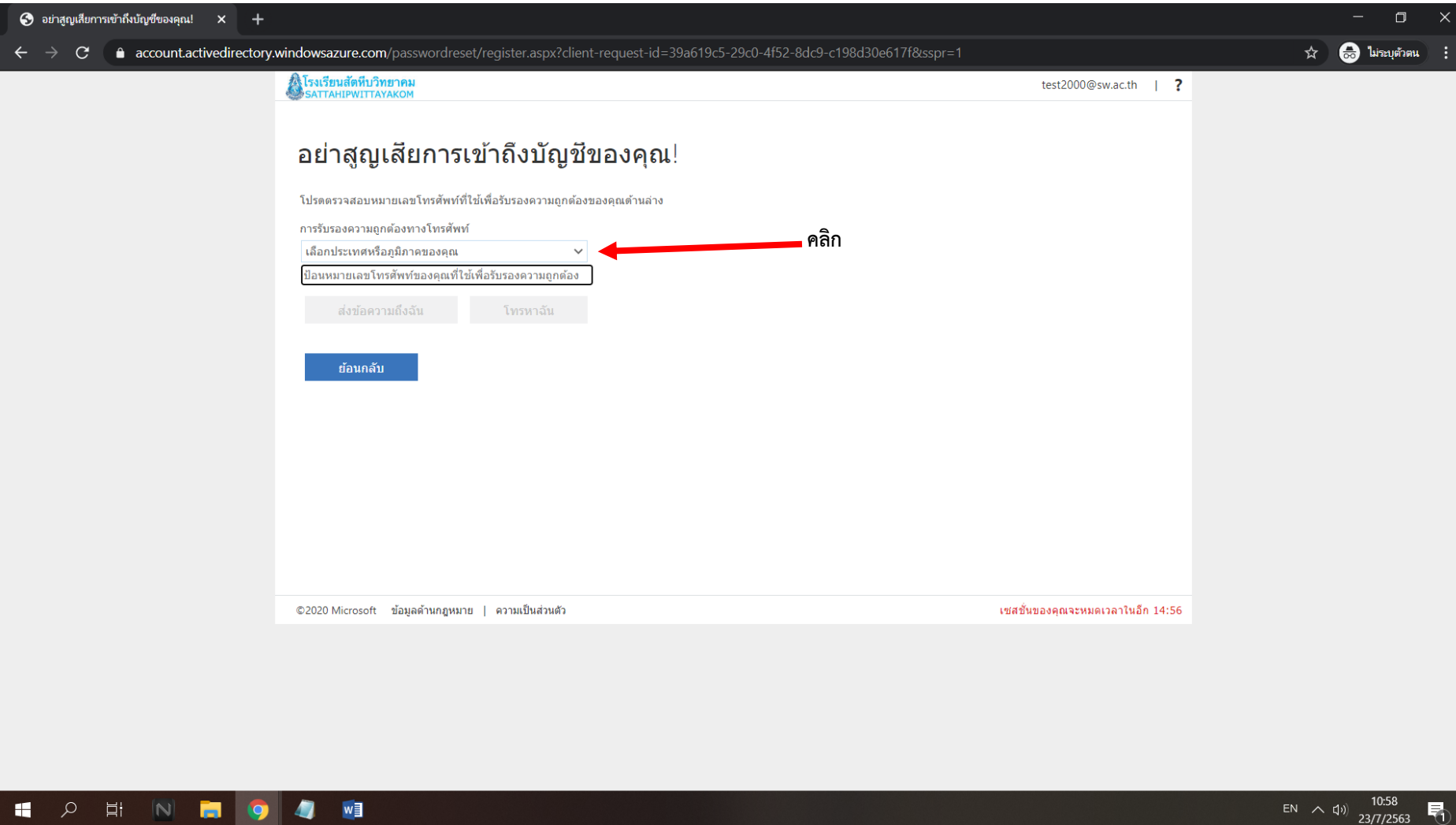

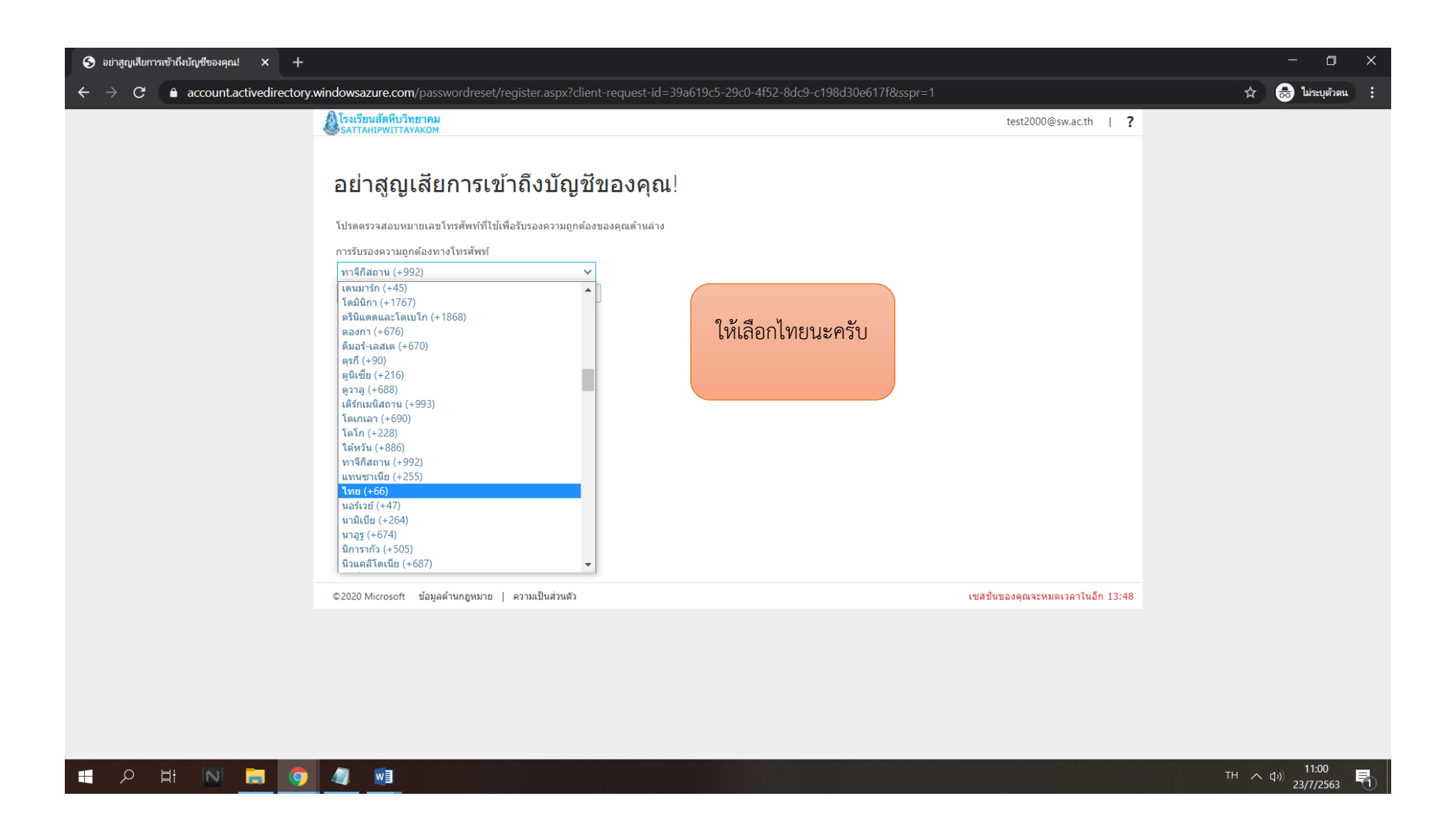

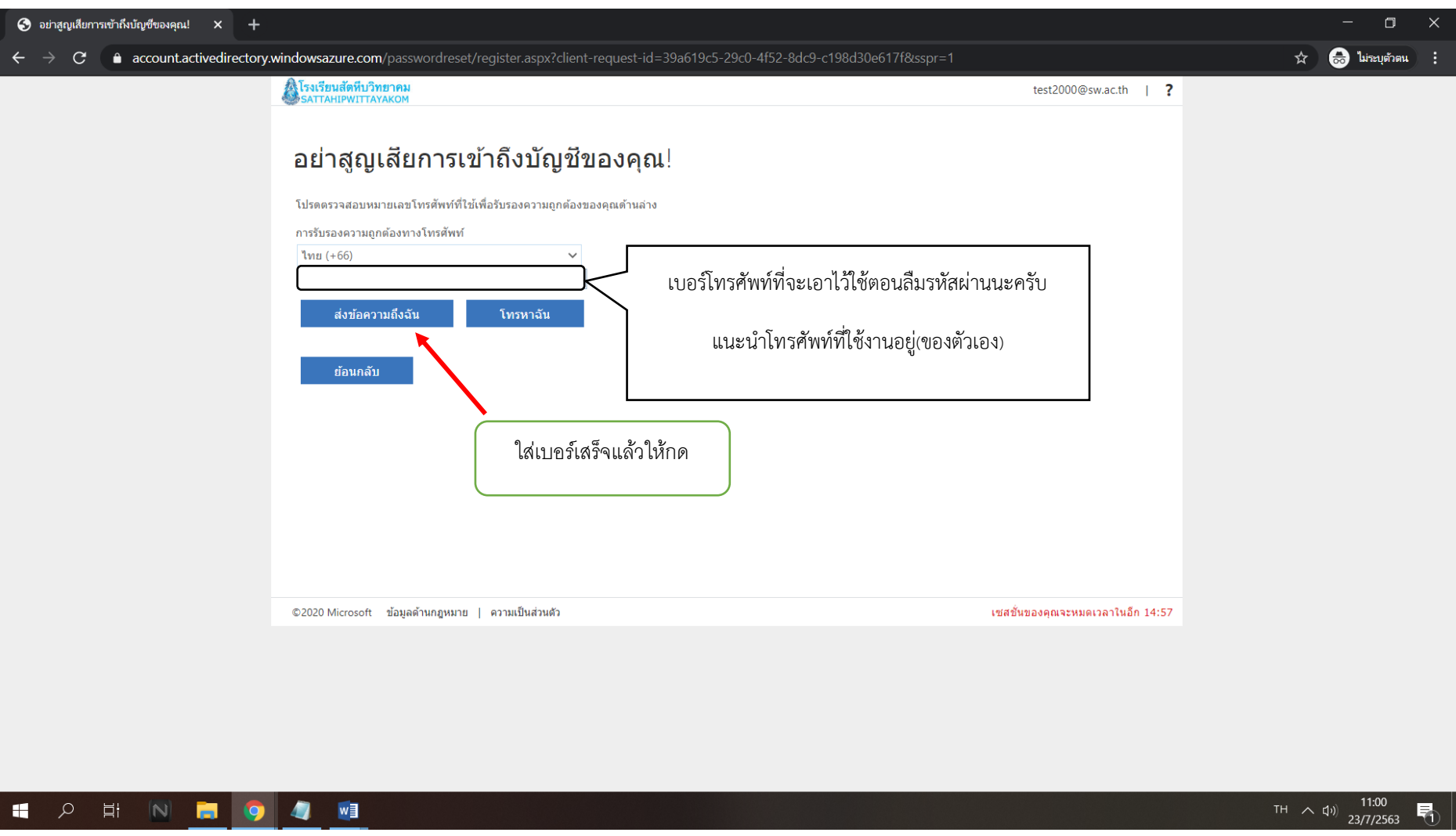

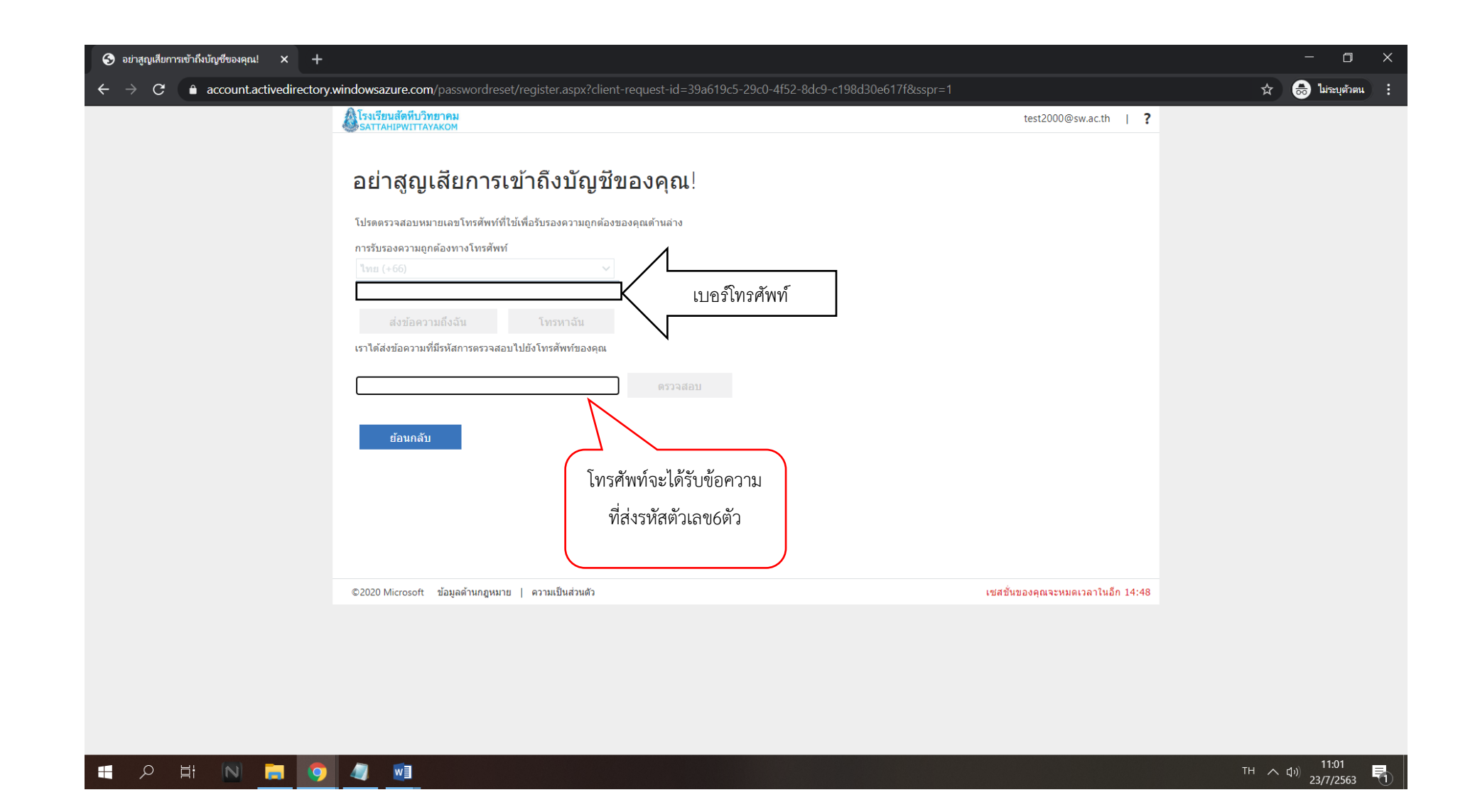

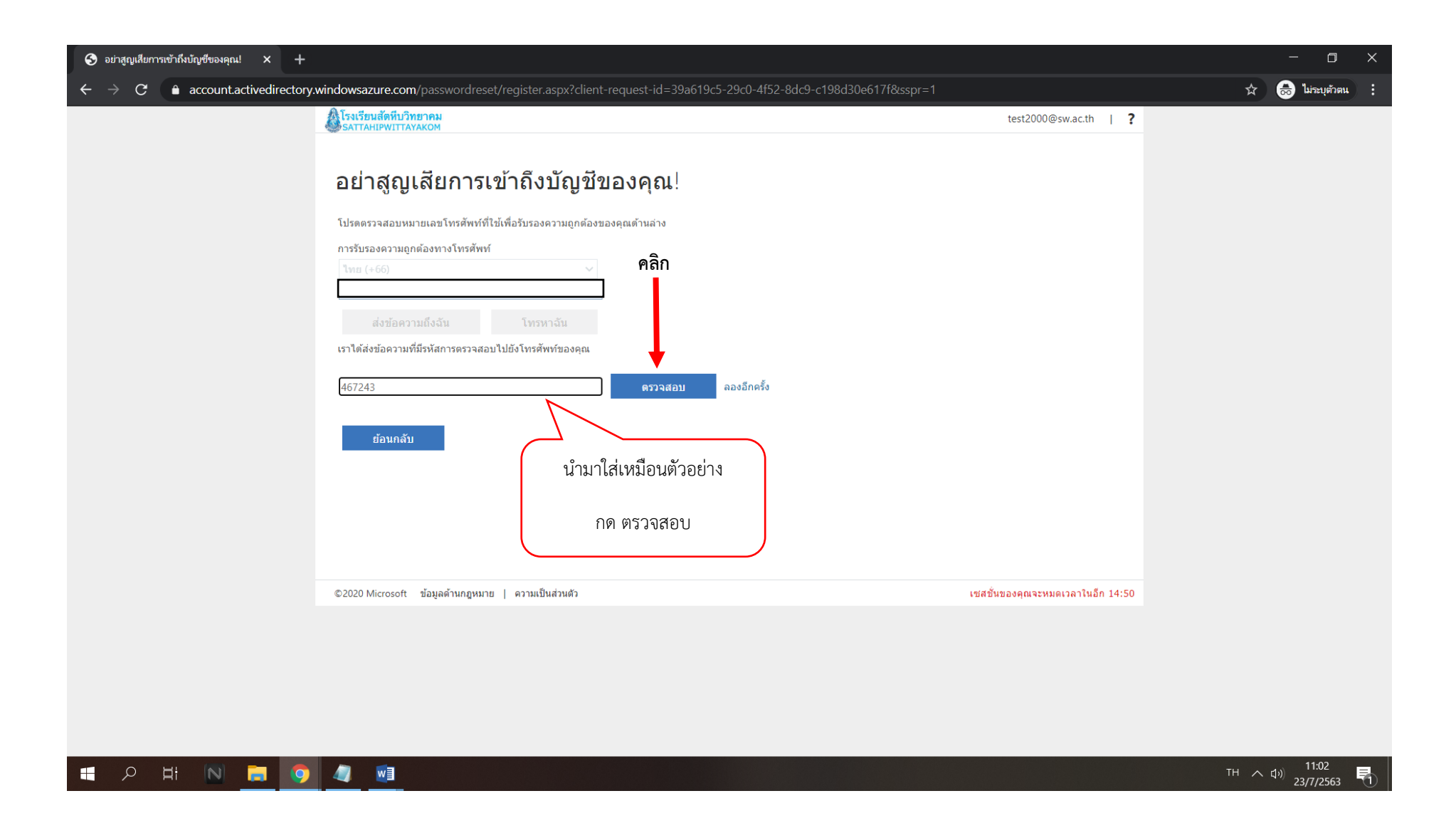

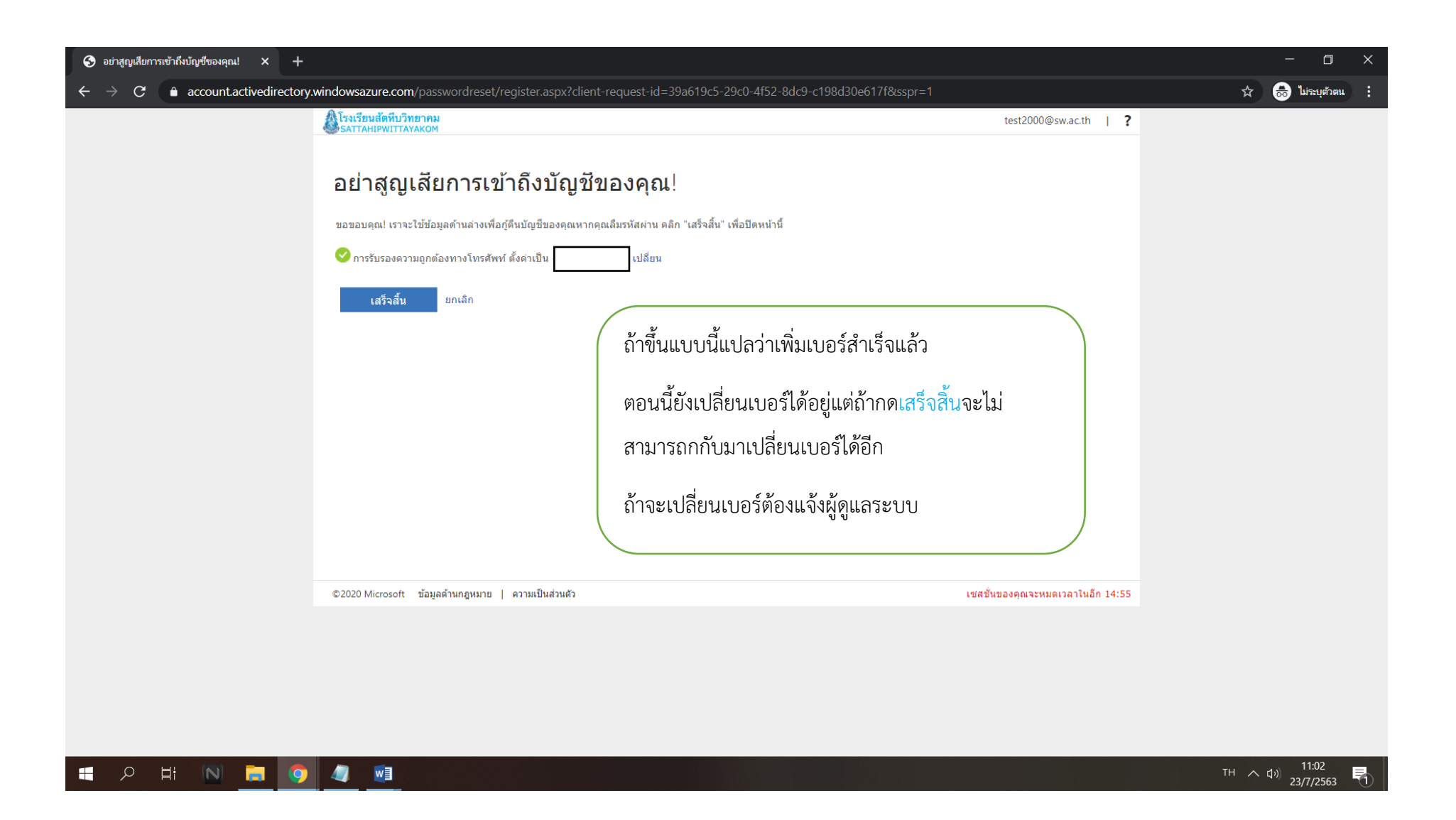